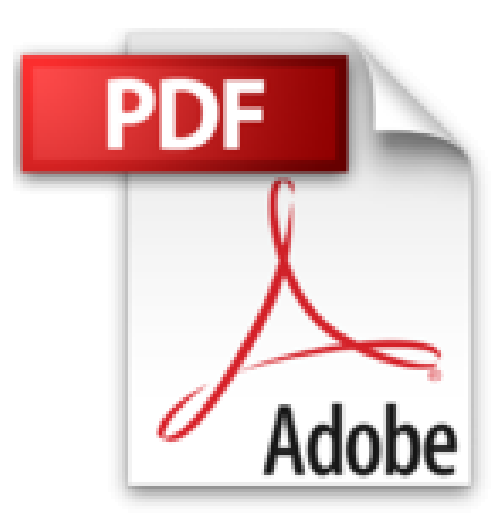

## **Powerpoint en fiches : Niveau débutant**

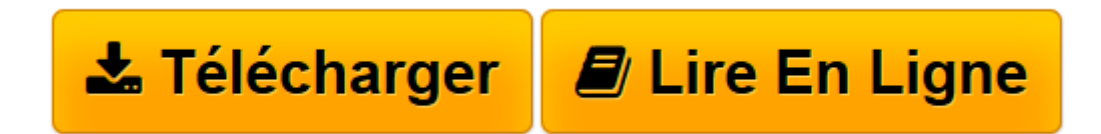

[Click here](http://bookspofr.club/fr/read.php?id=2844259774&src=fbs) if your download doesn"t start automatically

## **Powerpoint en fiches : Niveau débutant**

Jean-Michel Chenet

**Powerpoint en fiches : Niveau débutant** Jean-Michel Chenet

**[Télécharger](http://bookspofr.club/fr/read.php?id=2844259774&src=fbs)** [Powerpoint en fiches : Niveau débutant ...pdf](http://bookspofr.club/fr/read.php?id=2844259774&src=fbs)

**[Lire en ligne](http://bookspofr.club/fr/read.php?id=2844259774&src=fbs)** [Powerpoint en fiches : Niveau débutant ...pdf](http://bookspofr.club/fr/read.php?id=2844259774&src=fbs)

64 pages

Présentation de l'éditeur

Powerpoint en fiches niveau débutant traite de l'ensemble des fonctionnalités du logiciel de PréAO Powerpoint. Les bases, tout comme les fonctionnalités avancées sont abordées sous un angle pratique. La collection Informatique en fiches propose une série d'ouvrages courts, ludiques et progressifs pour l'apprentissage des principaux logiciels informatique. Les 3 premiers titres de la collection sont : Excel en fiches - niveau débutant, Excel en fiches - niveau confirmé, Powerpoint en fiches - niveau débutant. Structure et objectifs Chaque fiche se présente sur une double page et permet d'acquérir un savoir-faire en informatique. La priorité est donnée à l'efficacité et à la rapidité de mise en oeuvre. Chaque fiche s'appuie sur des exemples précis et facilement transposables. Des cas de synthèse sont également proposés pour reprendre les bases acquises.

Download and Read Online Powerpoint en fiches : Niveau débutant Jean-Michel Chenet #TRN5XM4WFHD

Lire Powerpoint en fiches : Niveau débutant par Jean-Michel Chenet pour ebook en lignePowerpoint en fiches : Niveau débutant par Jean-Michel Chenet Téléchargement gratuit de PDF, livres audio, livres à lire, bons livres à lire, livres bon marché, bons livres, livres en ligne, livres en ligne, revues de livres epub, lecture de livres en ligne, livres à lire en ligne, bibliothèque en ligne, bons livres à lire, PDF Les meilleurs livres à lire, les meilleurs livres pour lire les livres Powerpoint en fiches : Niveau débutant par Jean-Michel Chenet à lire en ligne.Online Powerpoint en fiches : Niveau débutant par Jean-Michel Chenet ebook Téléchargement PDFPowerpoint en fiches : Niveau débutant par Jean-Michel Chenet DocPowerpoint en fiches : Niveau débutant par Jean-Michel Chenet MobipocketPowerpoint en fiches : Niveau débutant par Jean-Michel Chenet EPub

## **TRN5XM4WFHDTRN5XM4WFHDTRN5XM4WFHD**